## **SIEMENS**

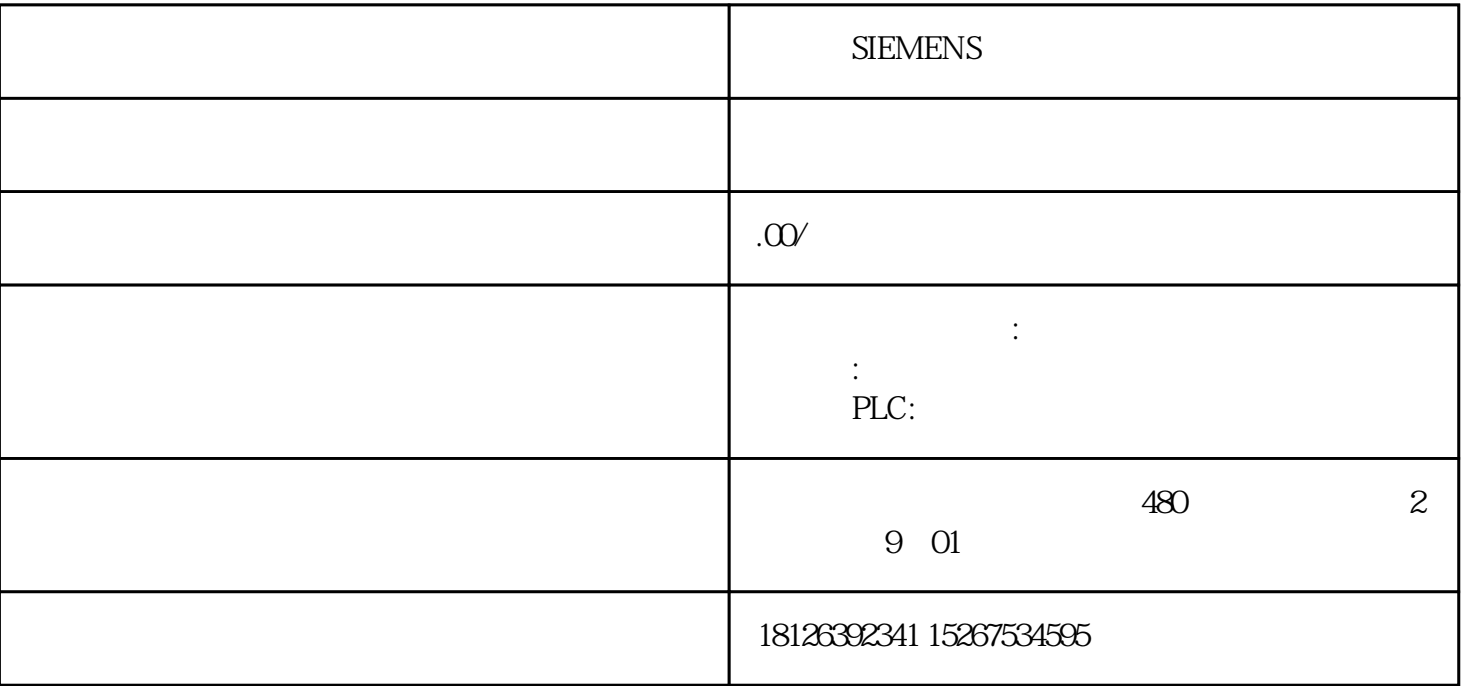

s7-200高速计数器计数值的问题

cpU226 CN PLC

LD SM.0.1

MOVB 16#C8 SMB37

HDEF 0 0

MOVD 0 SMD38

HSC 0

LD MOO

EU

MOVB 16#C8 SMB37

MOVD 0 SMD38

HSC 0

 $LDD$ >  $HCO$   $20$ 

 $=$  M.00

LD SMO.0

MOVD HC0, MD4

PLC(cpU226 CN PLC) IQO IQO  $HCO$ 数值有时加一,有时加3,有时加7等,原因与解决方法。

 $\Omega$ C

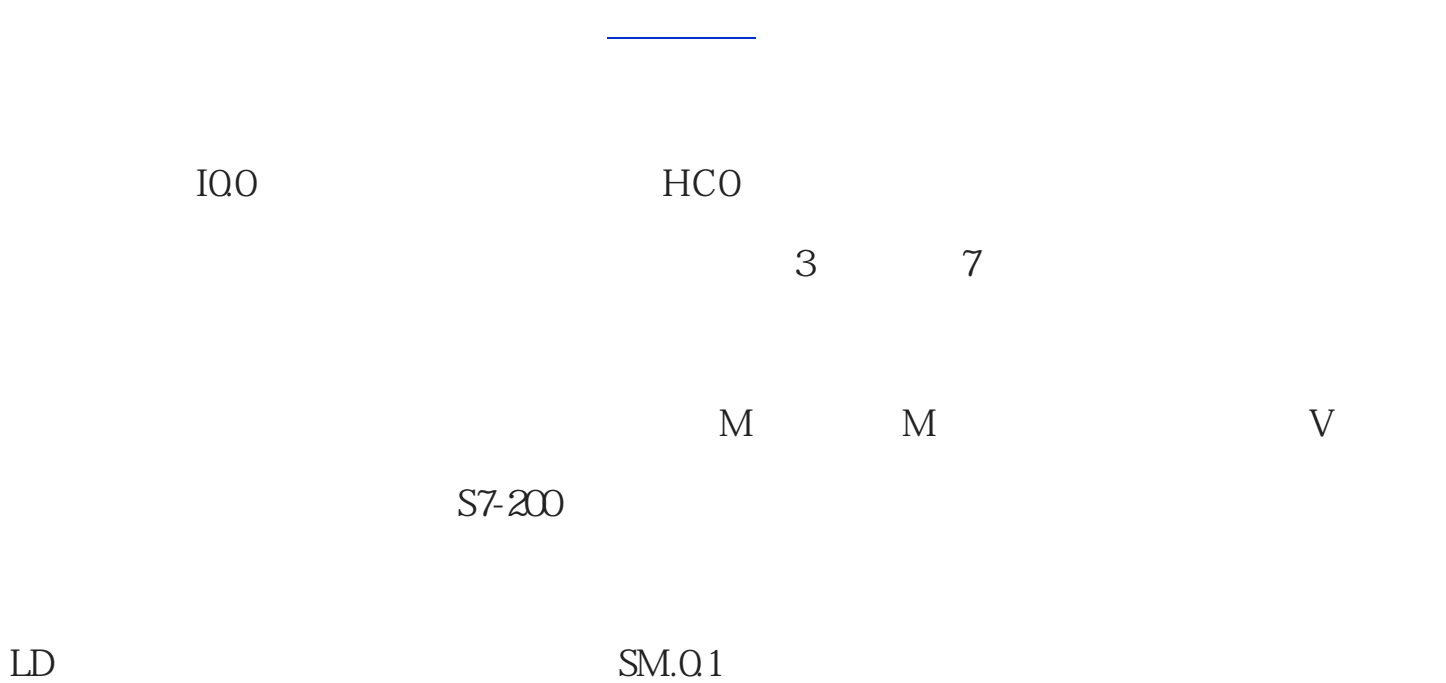

 $SMOO$  sm $O.1$ 

MOVB 16#C8 SMB37

HDEF 0 0

MOVD 0 SMD38

HSC 0

LD MOO

EU

MOVB 16#C8 SMB37

MOVD 0 SMD38

HSC 0

 $LDD$ >  $HCO$   $20$ 

LD SMOO

MOVD HC0, MD4

 $20$  M0.0  $\ldots$ 

网络1

LD SMQ1

CALL HSC\_INIT:SBR1

 $2$   $VDO$  .

LD SMO.0

MOVD HC0, VD0

网络3 比较指令的用法

 $LDD>=VDO$  20

 $=$  MOO

LD SMQ0

MOVB 16#F8 SMB37

// $\,$ 

 $MOVD +O$   $SMD38$  //  $CV$ 

 $MOVD + O$   $SMD42$  //  $PV$ 

HDEF 0 0

ENI

HSC 0